インターネットバンキング機種変更の流れ①

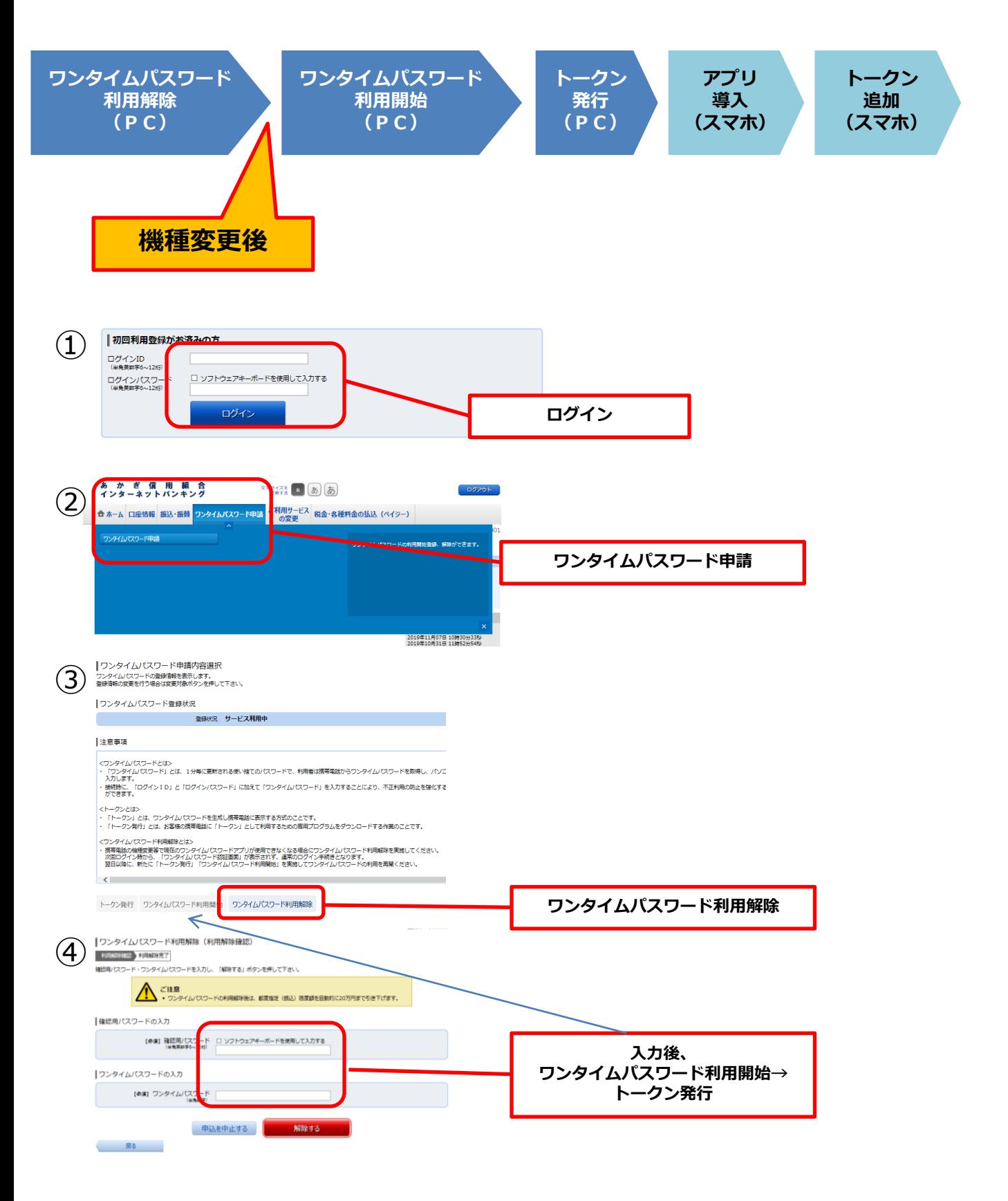

## インターネットバンキング機種変更の流れ② 【スマートフォン操作】

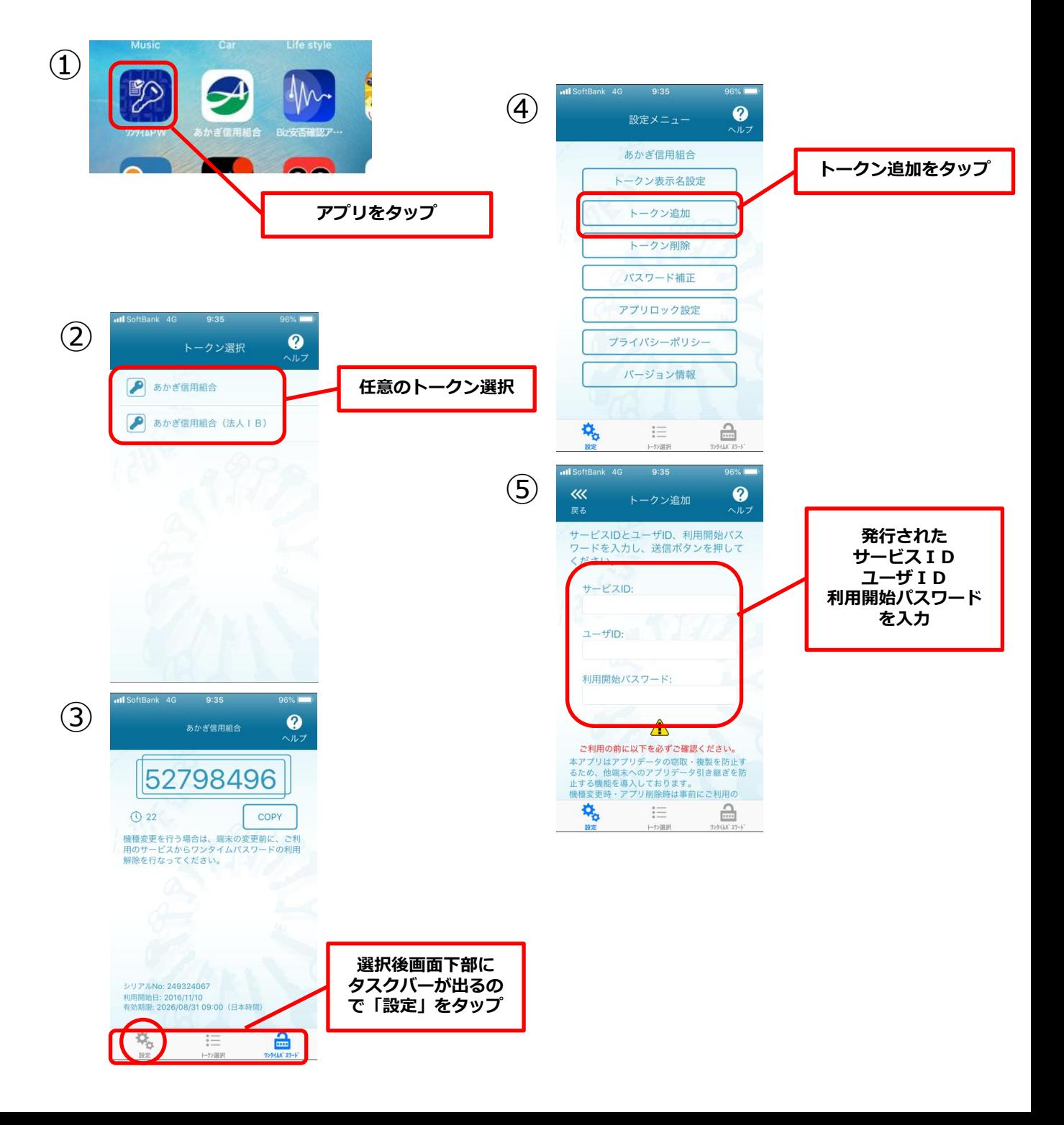